United Guaranty

# **EXECUTING UNITED GUARANTY'S POLICY COMMITMENT LETTER USING DOCUSIGN: SHORTCUT GUIDE**

MARCH 14, 2014

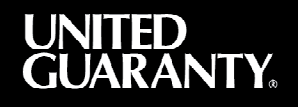

## **Executing United Guaranty's Policy Commitment Letter Using DocuSign®**

This step-by-step guide is intended to help United Guaranty's customers understand how to quickly identify, navigate to, and sign the Policy Commitment Letter. For general questions about United Guaranty's new master policy, please contact your Account Executive.

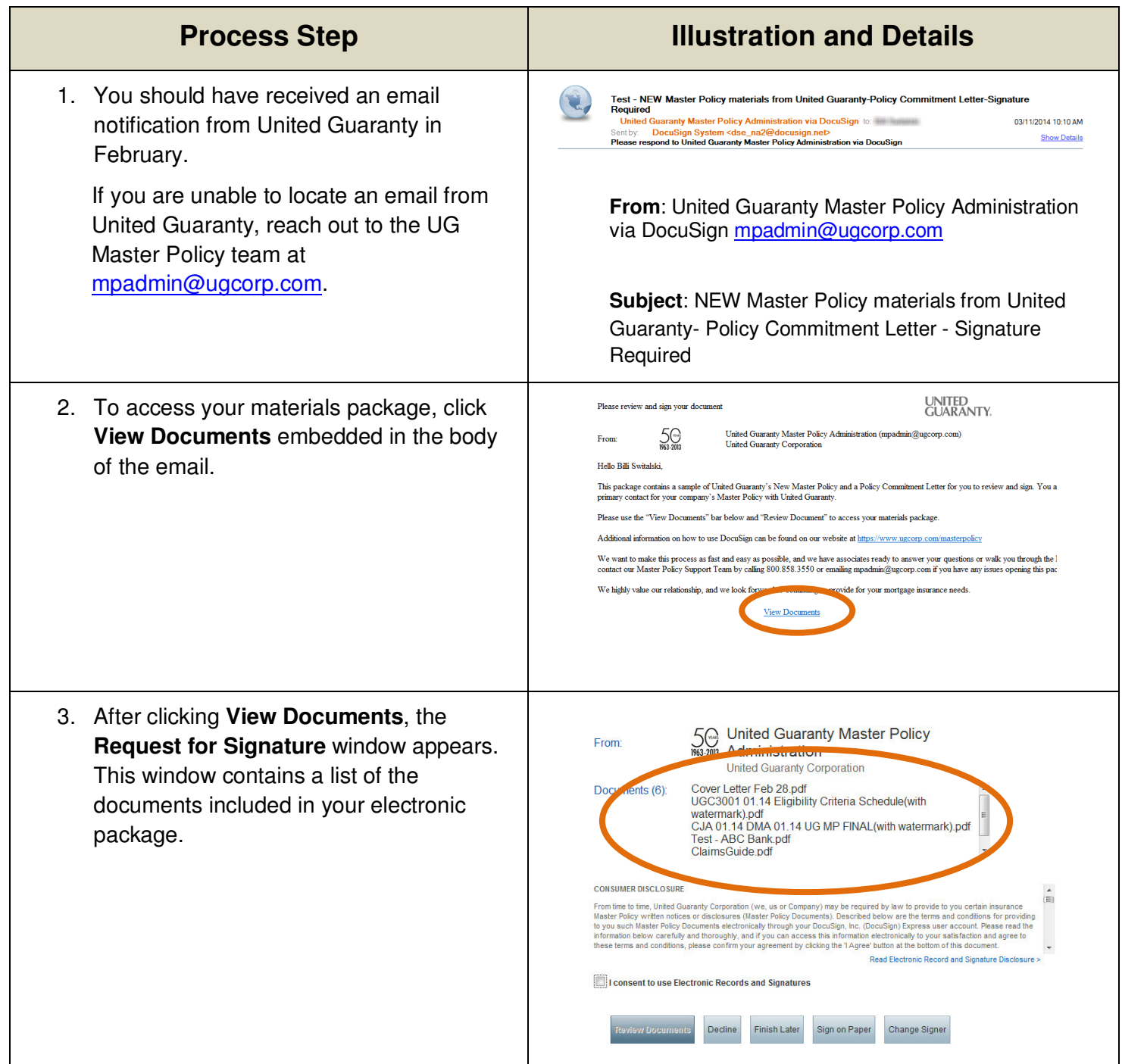

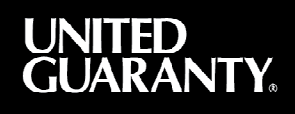

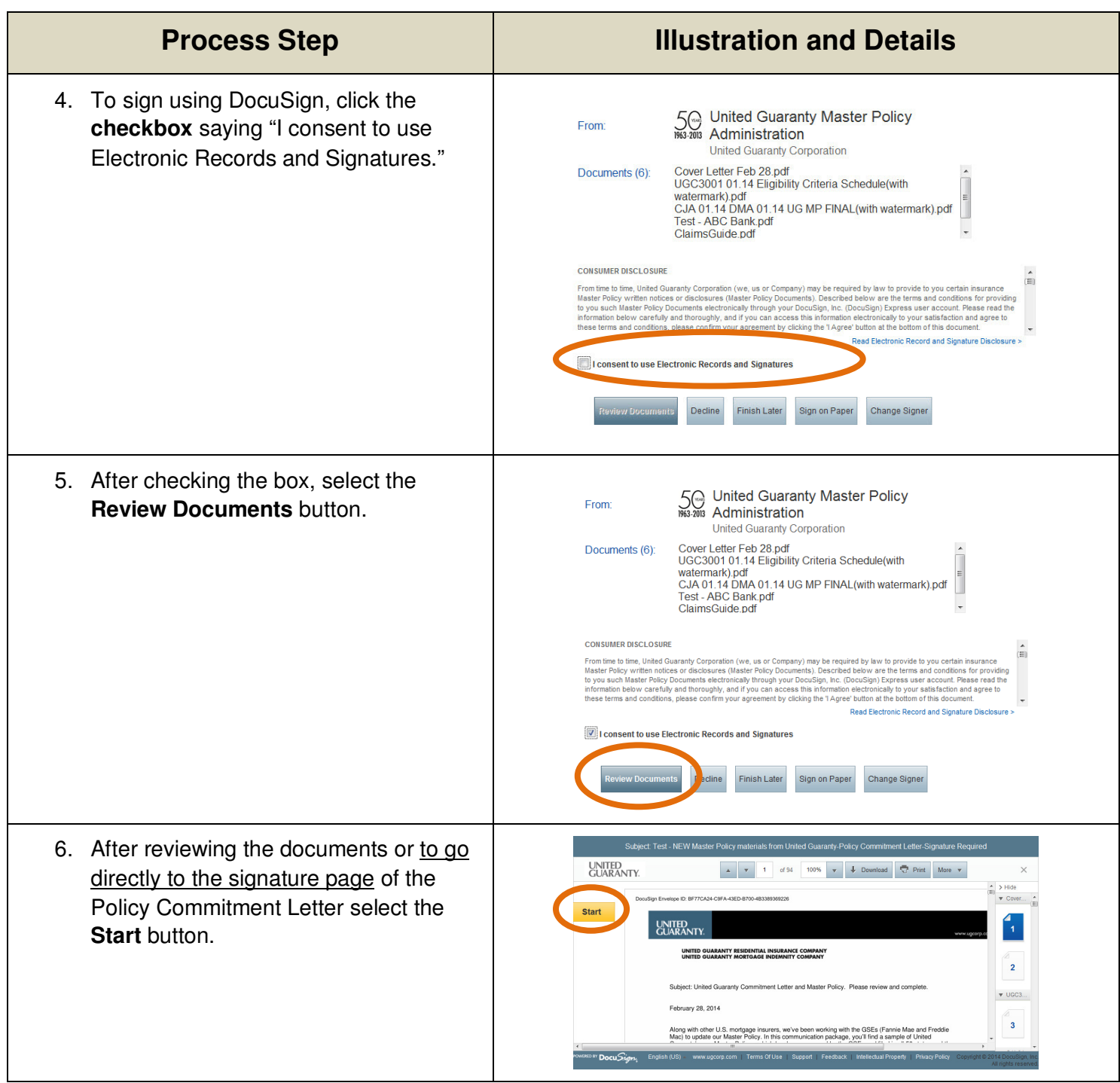

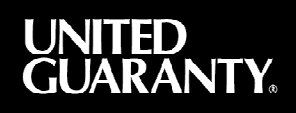

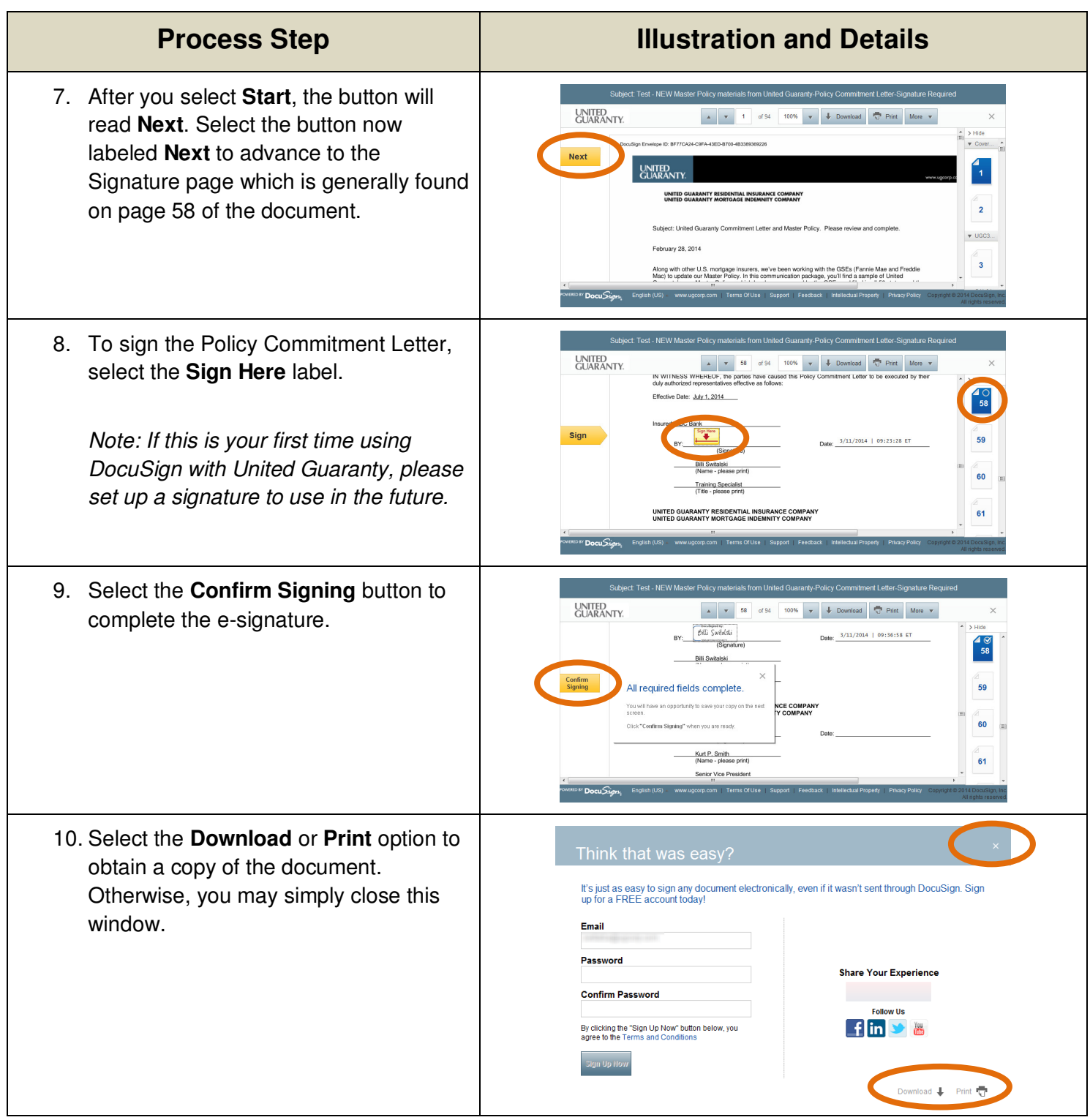

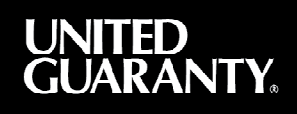

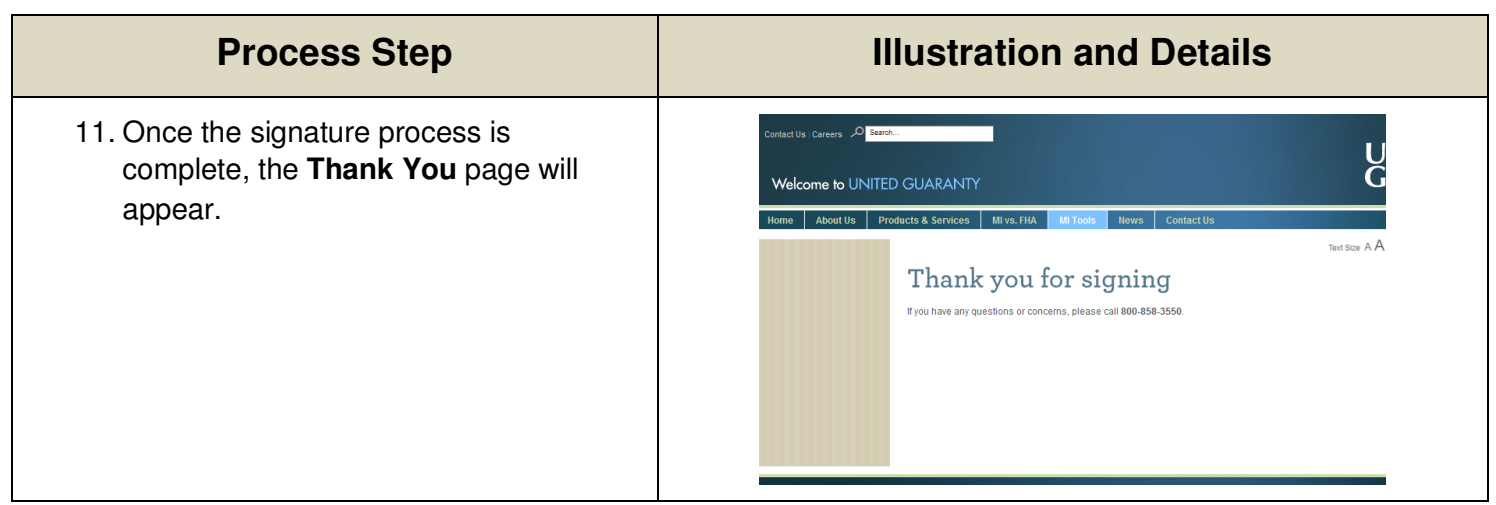

#### **United Guaranty Corporation**

### **United Guaranty Residential Insurance Company**

#### **United Guaranty Mortgage Indemnity Company**

230 N. Elm St., Greensboro, NC 27401

### **800.334.8966 | www.ugcorp.com**

United Guaranty is a marketing term for United Guaranty Corporation and its subsidiaries. Coverage is available through admitted company only.

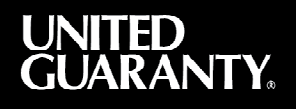